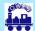

## Orton Wistow Primary School - Curriculum Plan

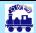

### Subject: Computing

Year: 4

Term: Autumn

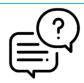

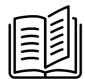

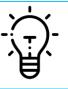

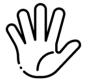

| Vocabulary                  | Knowledge               |          |            | Understanding                 |          |            | Skills                           |              |            |
|-----------------------------|-------------------------|----------|------------|-------------------------------|----------|------------|----------------------------------|--------------|------------|
|                             | What children will know |          |            | What children will understand |          |            | What children will be able to do |              |            |
| Define the word and include | Learning                | Teaching | Assessment | Learning                      | Teaching | Assessment | Learning                         | Teaching     | Assessment |
| etymology if useful.        | Remembering             | Telling  | Testing    | Practising                    | Coaching | Observing  | Reflecting                       | Facilitating | Evaluating |
| Computer Science- 2Code     |                         |          |            |                               |          |            |                                  |              |            |

Action - Types of commands, which are run on an object. They could be used to move an object or change a property.

Alert - This is a type of output. It shows a pop-up of text on the screen. Algorithm - a precise step by step set of instructions used to solve a problem or achieve an objective.

**Bua** - A problem in a computer program that stops it working the way it was designed.

Code Design – Design what a program will look like and what it will do. Command - A single instruction in a computer program.

Control - These commands determine whether parts of the program will run, how often and sometimes, when.

**Debug/Debugging** - Looking for any problems in the code, fixing and testing them.

Design Mode - Used to create the look of a 2Code computer program when it is run.

**Event** – Something that causes a block of code to be run.

**Get Input** - This puts the text that a user types into the computer's temporary memory to be used to control the program flow.

If - A conditional command. This tests a statement. If the condition is true, then the commands inside the block will be run.

If/Else - A conditional command. This tests a statement. If the condition is true, then the commands inside the 'if block' will be run. If the condition is not met, then the commands inside the 'else block' are run.

Input - Information going into the computer. Can include moving or clicking the mouse, using the keyboard, swiping and tilting the device. Output - Information that comes out of the computer e.g. sound.

- Children will know the 4 steps to creating a code: design, code, test, debug (repeat)
- Children will know the main coding vocabulary (see vocab column) including: if/else, variable, event, repeat and they will be able to explain what they mean.
- Children will know that a character can repeat commands in a program and that the keyboard can be configured to control the character.
- Children will know that timers and counters can be used in a program
- Children will know that araphics can be changed and manipulated to suit the project aims
- Children will know when to use decomposition and abstraction when creating a code.

- Children will understand how code can conform to their program design ideas
- Children will understand the effect of certain blocks on a program, including if/else, variable, event, repeat.
- Children will understand the purpose of a timer or counter, E.a. to countdown for a game, to keep score
- Children will understand that graphics being changed can enhance the look and feel of a program, making it more appealing to the user.
- Children will understand that breaking a code down into manageable chunks (decomposition) and removing unnecessary things (abstraction) helps to simplify the task and results in less problems to debug.

- Children can use sketching to design a program and reflect upon their design
- Children can set/change the variable values appropriately.
- Children can interpret a flowchart that depicts an if/else flowchart.
- Children can make a character respond to user keyboard input.
- Children can create a timer that prints a new number to the screen every second.
- Children can manipulate graphics in the design view to achieve the desired look for the program.
- Children can make good attempts to break down their aims for a coding task and identify elements that can be removed.

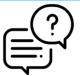

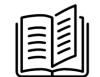

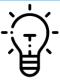

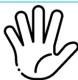

|                                                                                                    |                                                                                                    |                  |            | - <u>;</u>                                                                                                    |                                                                                    |                                                        |                                                           |                                                                                                    |                                                                     |  |
|----------------------------------------------------------------------------------------------------|----------------------------------------------------------------------------------------------------|------------------|------------|----------------------------------------------------------------------------------------------------|------------------------------------------------------------------------------------|--------------------------------------------------------|-----------------------------------------------------------|----------------------------------------------------------------------------------------------------|---------------------------------------------------------------------|--|
| Vocabulary                                                                                                    | <b>Knowledge</b><br>What children will know                                                                                                    |                  |            | <b>Understanding</b><br>What children will understand                                                                                                    |                                                                                    |                                                        | <b>Skills</b> What children will be able to do            |                                                                                                    |                                                                     |  |
| Define the word and include                                                                                                    |                                                                                                    |                  | Assessment |                                                                                                    |                                                                                    |                                                        |                                                           |                                                                                                    |                                                                     |  |
| etymology if useful.                                                                                                    | Learning Remembering                                                                                                    | Teaching Telling | Testing    | Learning  Practising                                                                                                    | Teaching  Coaching                                                                 | Assessment Observing                                   | Learning  Reflecting                                      | Teaching Facilitating                                                                                                    | Assessment  Evaluating                                              |  |
| Object - An element in a computer program that can be changed using actions or properties. In 2Code, buttons, characters and vehicles are types of objects.  Repeat - This command can be used to make a block of commands run a set number of times or forever. Selection - This is a conditional/decision command. When selection is used, a program will choose a different outcome depending on a condition.  Simulation - A model that represents a real or imaginary situation. Timer - Use this command to run a block of commands after a timed delay or at regular intervals.  Variable - A named area in computer memory. A variable has a name and a value. The program can change this variable value.                                                                  |                                                                                                    | .com.ng          |            | THE STATE OF THE STATE OF THE S | Society                                                                            | 5555.1119                                              | noncomg                                                   | - Community                                                                                                    |                                                                     |  |
| Information Technology                                                                                                    |                                                                                                    |                  |            |                                                                                                    |                                                                                    |                                                        |                                                           |                                                                                                    |                                                                     |  |
| Animation – A process by which still pictures appear to move.  Flipbook – A book with pictures drawn in a way that makes them appear to move when the pages are flicked. Frame – A single image in an animation.  Onion skinning – A process where the shadow image of the previous frame is present to help you line up the objects of the animation correctly. Background – A non-moving image that appears behind the animated images.  Play – Press this button to make the animation start. Sound – Music or oral effects that can be added to the animation.  Stop motion – A technique whereby the camera is repeatedly stopped and started, for example to give animated figures the impression of movement. Key Resources Video clip – A short piece of film or animation. | <ul> <li>Children will know what an animation film is and that they can be made by hand or on a computer</li> <li>Children will know that sounds and backgrounds can be added to animations</li> <li>Children will know that animations can be smoother when there are more frames and smaller movements each time</li> <li>Children will know what a stop motion animation is and what tools are necessary</li> </ul> |                  |            | mak • They sour impr • Chil impr few                                                                                                    | kes an anima<br>y will understo<br>nds and back<br>rove animatio<br>dren will unde | kgrounds<br>ons and why<br>erstand the<br>movements or | flipb Chil simp 2an Chil tool thei Chil bac imp Chil cree | dren can cre book animatic dren can pro ble animation imate dren can use to imporove r animation dren can use ckgrounds and rove their ani idren have a g ating a simple mation | on. duce a using onion skin the quality of d sounds to mation go at |  |

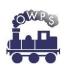

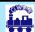

# Orton Wistow Primary School - Curriculum Plan

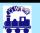

### Subject: Computing

Year: 4

Term: Spring

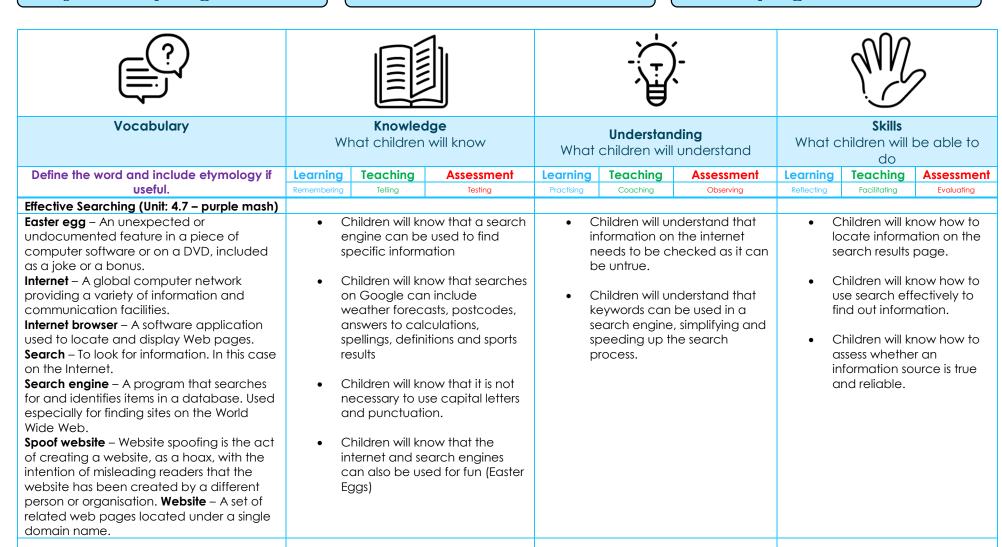

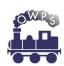

|                                                                                                    |                                                                                                    |                                                                                                    | OWPS Curriculum 2.0                                                                                                    |  |  |  |
|----------------------------------------------------------------------------------------------------|----------------------------------------------------------------------------------------------------|----------------------------------------------------------------------------------------------------|----------------------------------------------------------------------------------------------------|--|--|--|
|                                                                                                    |                                                                                                    | - <del>`</del>                                                                                                    |                                                                                                    |  |  |  |
| Vocabulary                                                                                                    | <b>Knowledge</b><br>What children will know                                                                                                    | <b>Understanding</b> What children will understand                                                                                                    | <b>Skills</b> What children will be able to do                                                                                                    |  |  |  |
| Define the word and include etymology if useful.  Average – Symbols used to represent comparing two values  Advance mode – A mode of 2Calculate in which the cells have references and can include formulae. Copy and Paste – A way to copy information from the screen into the computer's memory and paste it elsewhere without re-typing.  Columns – Vertical reference points for the cells in a spreadsheet.  Cells – An individual section of a spreadsheet grid. It contains data or calculations.  Charts – Use this button to create a variety of graph types for the data in the spreadsheet.  Equals tool – tests whether the entered calculation in the cells to the left of the tool has the correct answer in the cell to the right of the tool.  Formula – Use the formula wizard or type into the formula bar to create a formula in a cell, this will calculate the value for the cells based upon the value of other cells in the spreadsheet.  Formula Wizard – The wizard guides you in creating a variety of formulae for a cell such as calculations, totals, averages, minimum and maximum for the selected cells.  Move cell tool – This tool makes a cell's contents moveable by drag-and-drop methods. | Teaching Testing  Children will know that using a formula can automatically calculate cell totals/answers  Children will know that data in a spreadsheet can be used to create a graph, representing the information in a visual way.  Children will know that there are many tools in spreadsheet software that can save time and make the program more effective. Such as copying, pasting and cutting.  Children will know that numbers and images can be used in some spreadsheet software. | Practising  Coaching  Coaching  Cobserving  Charter will understand that line graphs, created from a spreadsheet can then be used to estimate values.  Children will understand that the data inputted into a spreadsheet needs to be accurate and formulas used, checked so the data is reliable. | Learning         Teaching         Assessment           Reflecting         Facilitating         Evaluating           • Children will be able to can use the number formatting tools within 2Calculate to appropriately format numbers.         • Children will be able to can combine tools (timer/random number/spin button) to make fun ways to explore number.           • Children will be able to use a series of data in a spreadsheet to create a line graph.           • Children will be able to make practical use of a spreadsheet to help them plan actions. |  |  |  |

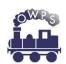

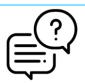

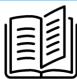

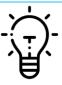

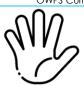

| Vocabulary                                                                                                    | <b>Knowledge</b><br>What children will know |          |            | <b>Understanding</b> What children will understand |          |            | <b>Skills</b> What children will be able to do |              |            |
|----------------------------------------------------------------------------------------------------|---------------------------------------------|----------|------------|----------------------------------------------------|----------|------------|------------------------------------------------|--------------|------------|
| Define the word and include etymology if                                                                                                    | Learning                                    | Teaching | Assessment | Learning                                           | Teaching | Assessment | Learning                                       | Teaching     | Assessment |
| useful.                                                                                                    | Remembering                                 | Telling  | Testing    | Practising                                         | Coaching | Observing  | Reflecting                                     | Facilitating | Evaluating |
| Random tool – Click to give a random value between 0 and 9 to the cell. Rows - Vertical reference points for the cells in a spreadsheet.  Spin Tool – Adds or subtracts 1 from the value of the cell to its right. Spreadsheet - A computer program that represents information in a grid of rows and columns. Any cell in the grid may contain either data or a formula that describes the value to be inserted based on the values in other cells.  Timer – When placed in the spreadsheet, click the timer to add 1 to the value of the cell to its right every second until it is clicked again. |                                             |          |            |                                                    |          |            |                                                |              |            |

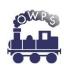